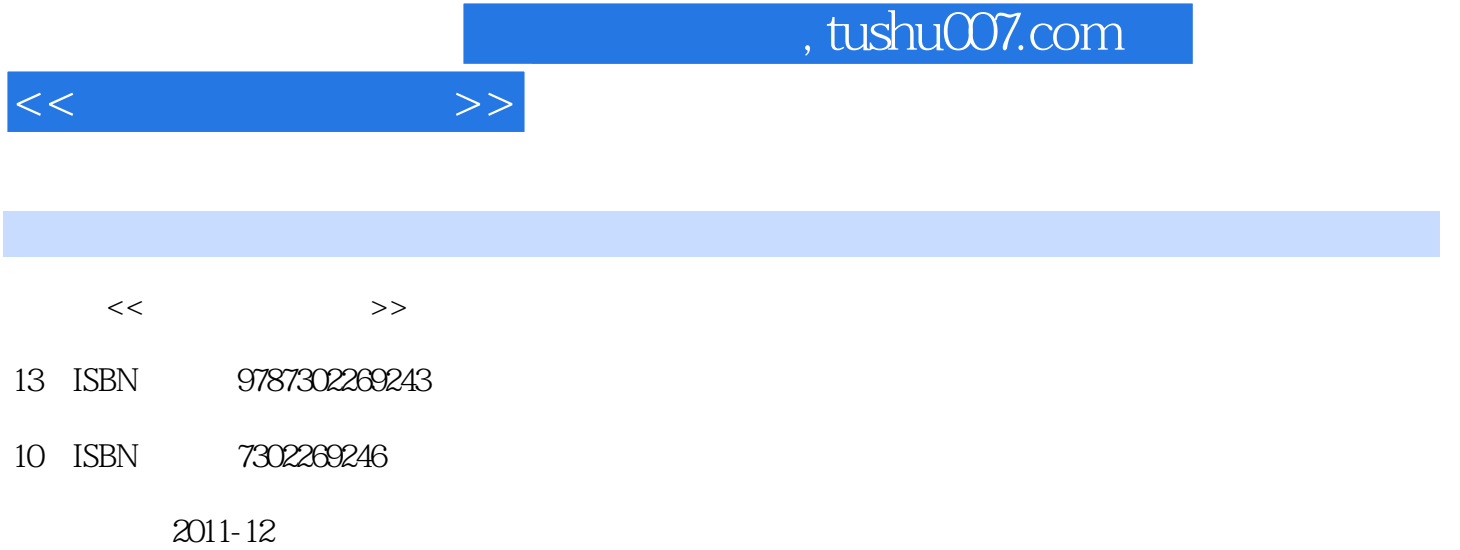

页数:266

PDF

更多资源请访问:http://www.tushu007.com

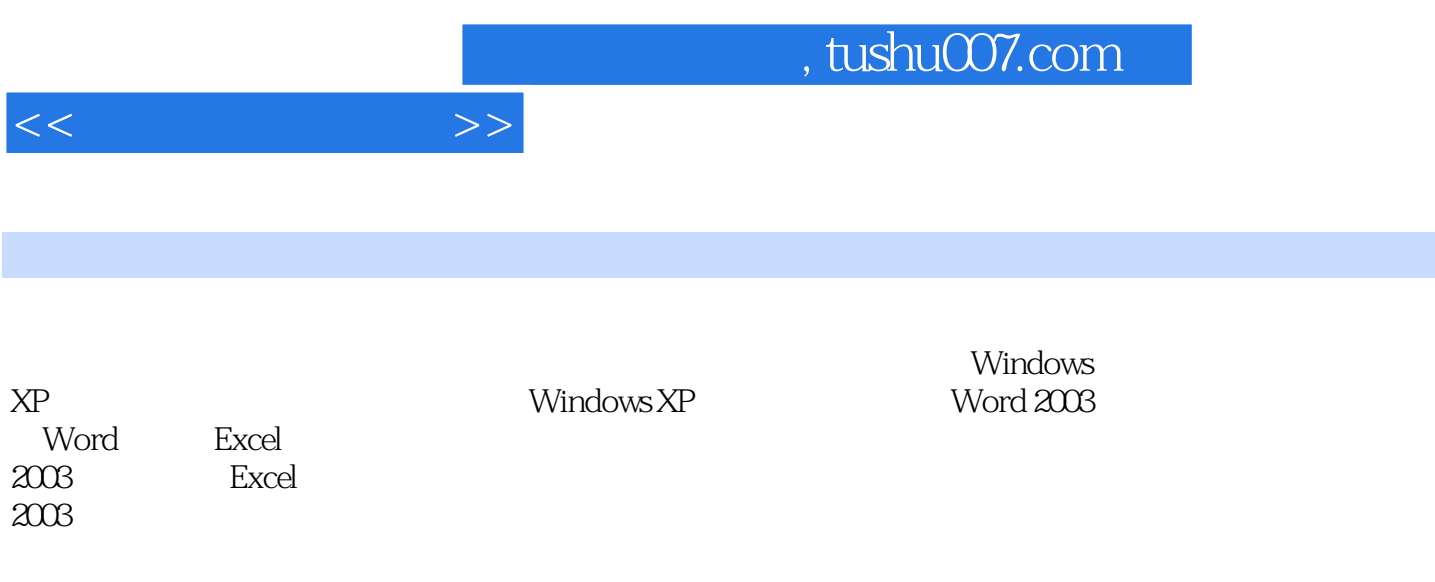

http://www.tup.com.cn

 $<<$  the set of  $>>$ 

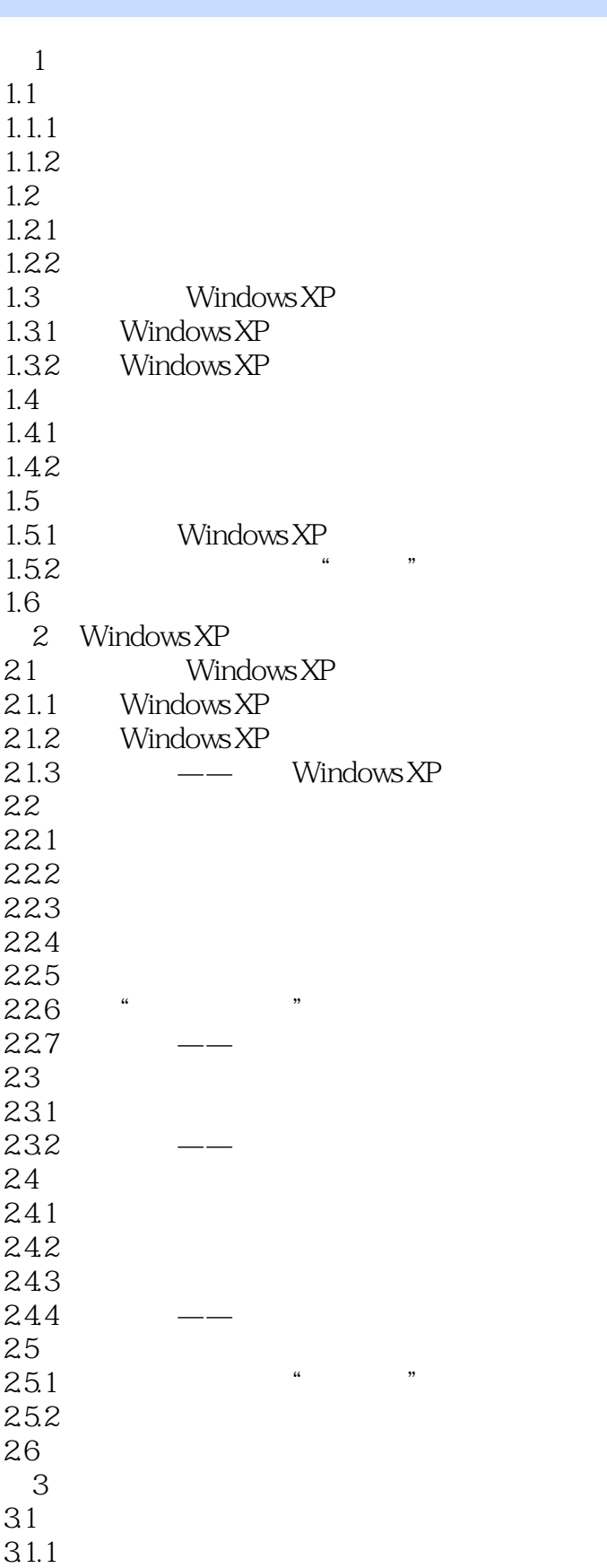

 $<<$ 

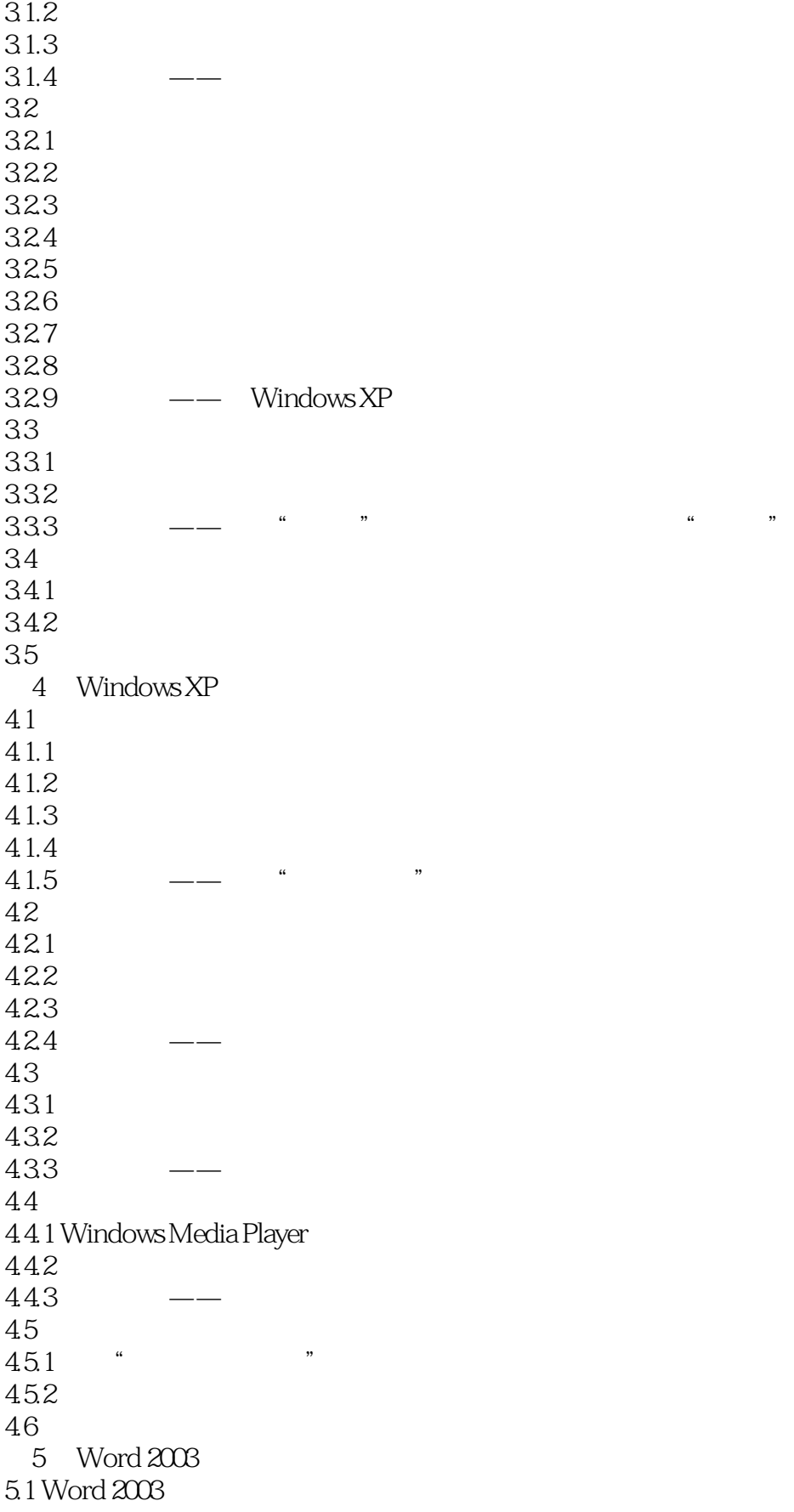

 $<<$ 

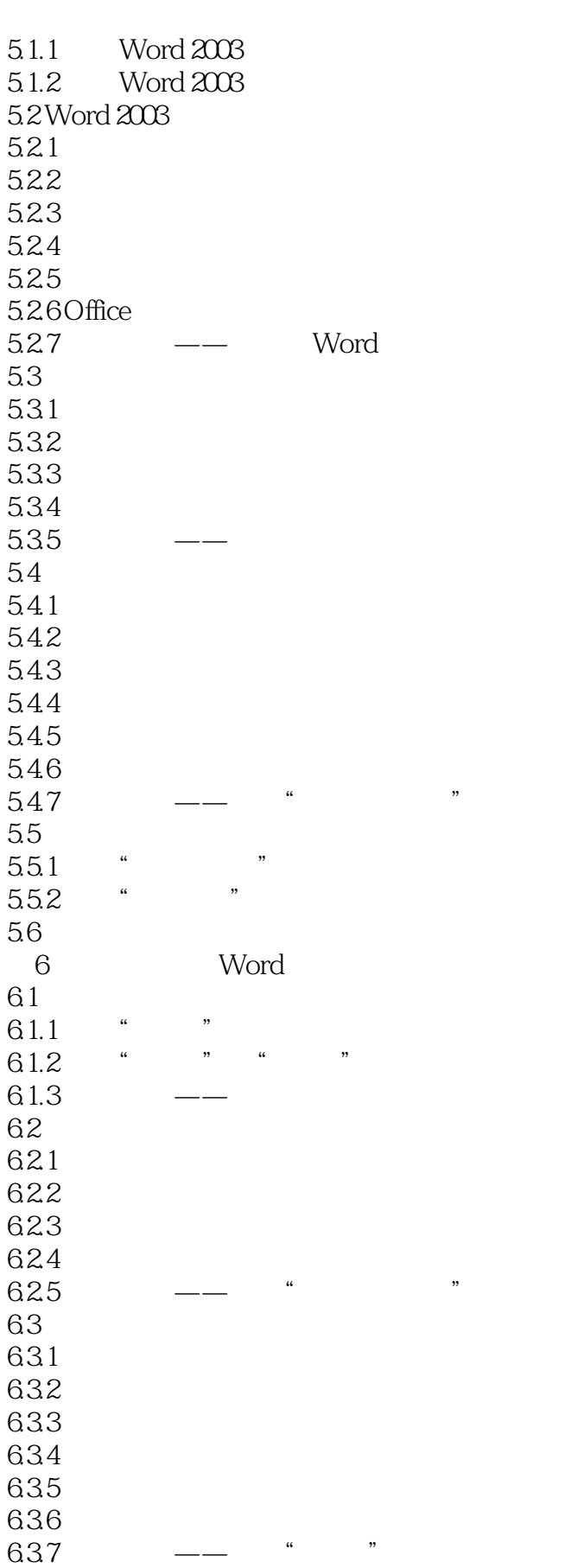

 $<<$   $>>$ 

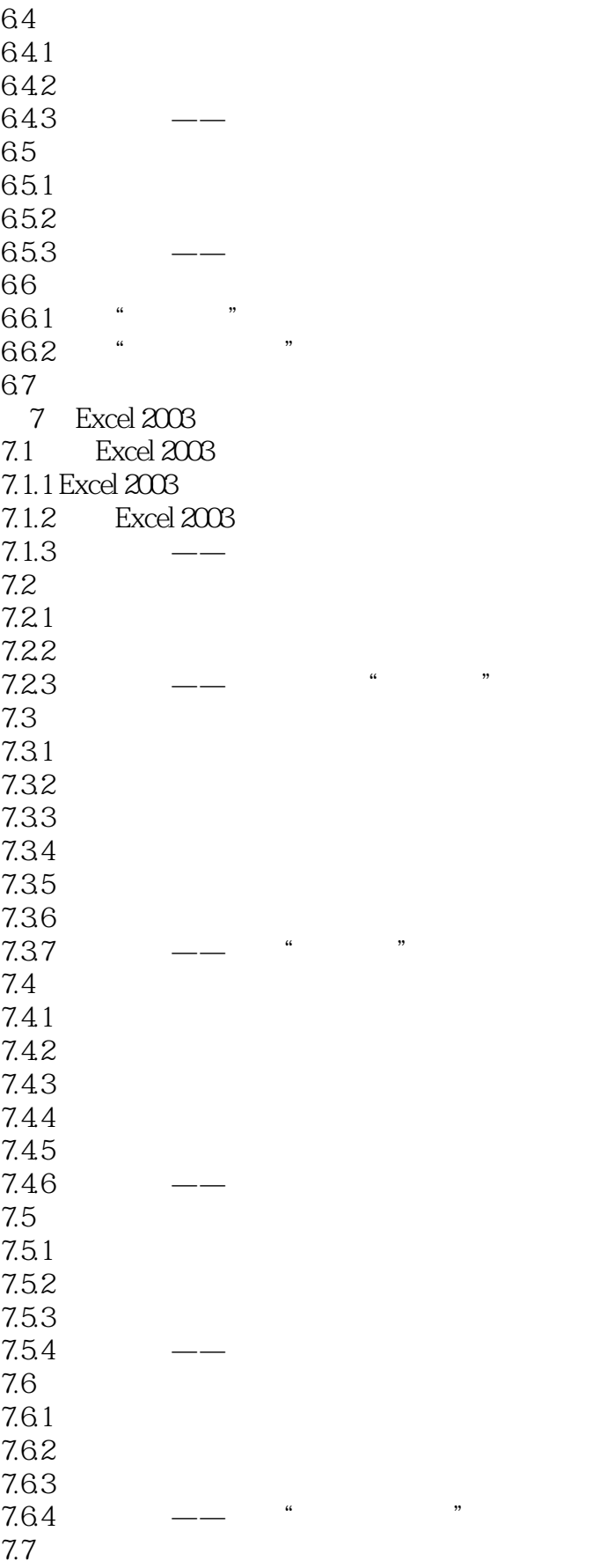

 $<<$ 

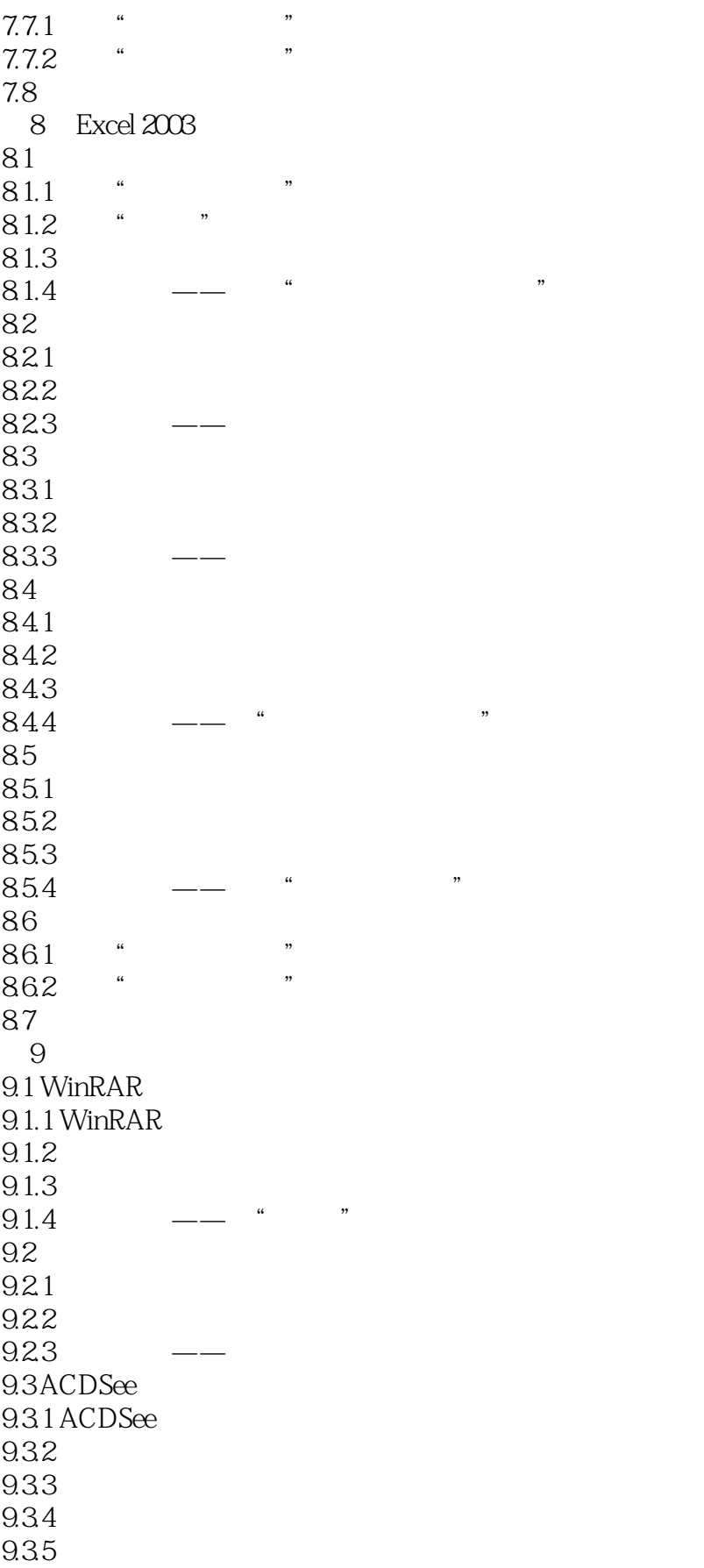

# $<<$  the set of  $>>$

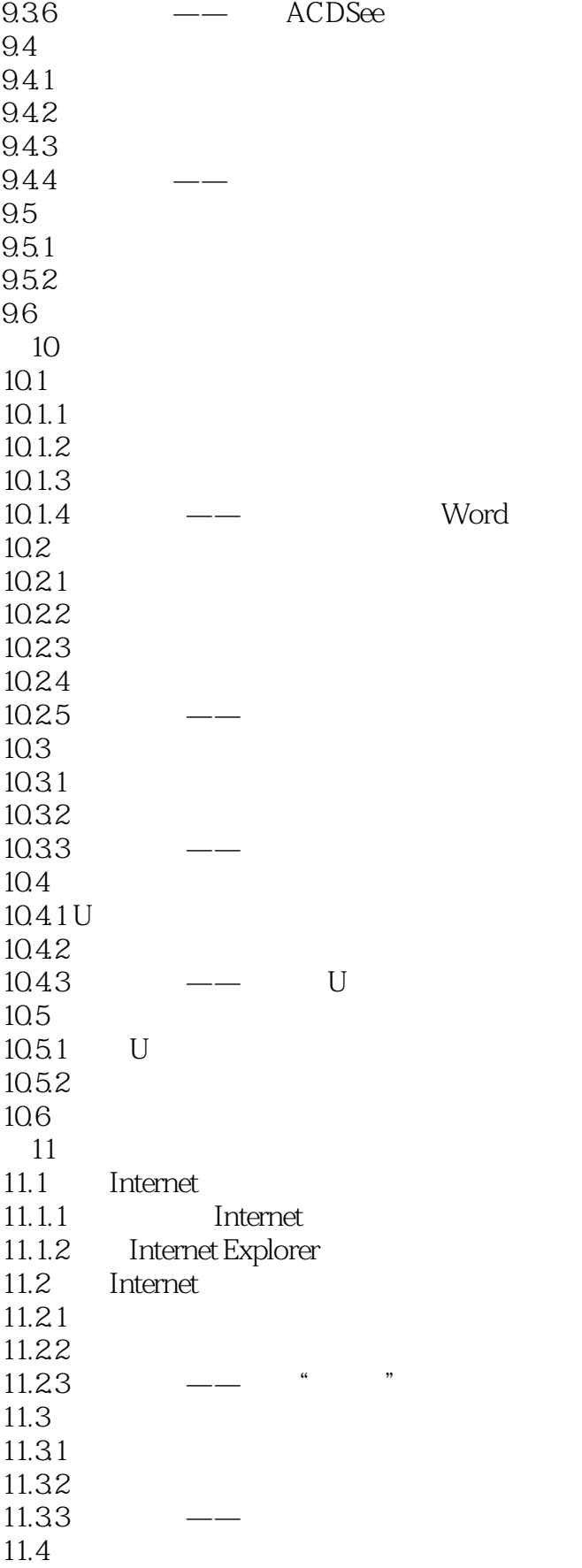

 $<<$   $>>$ 

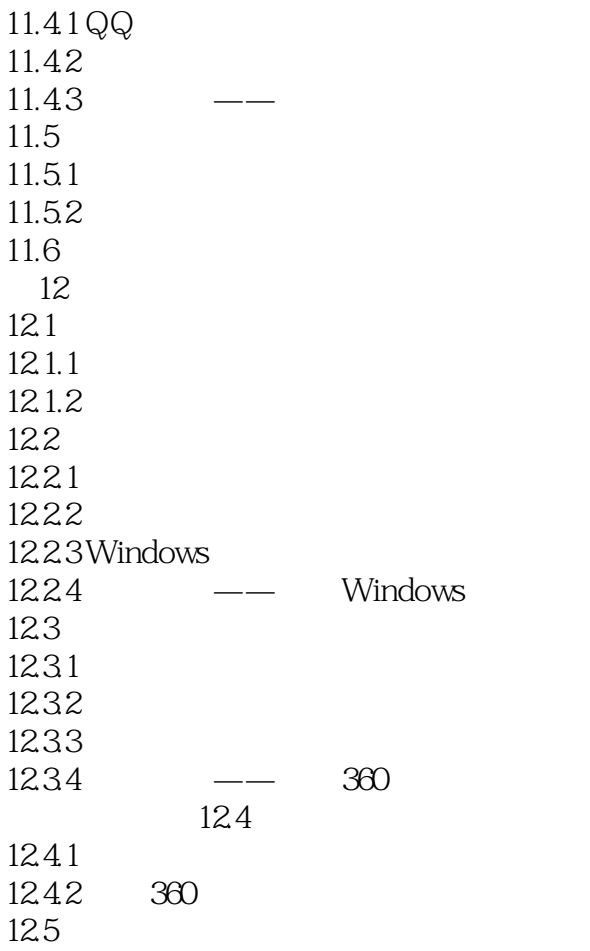

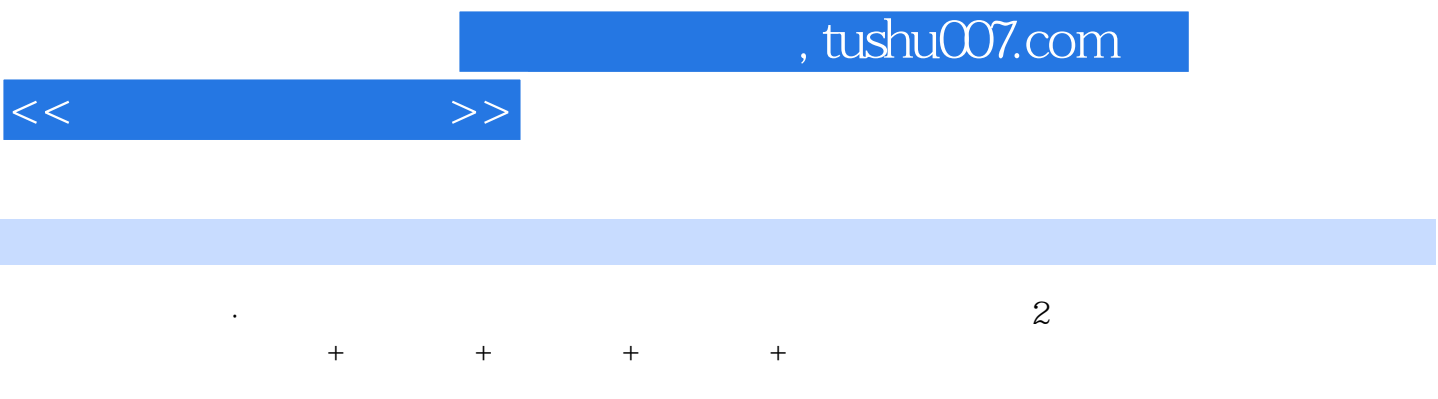

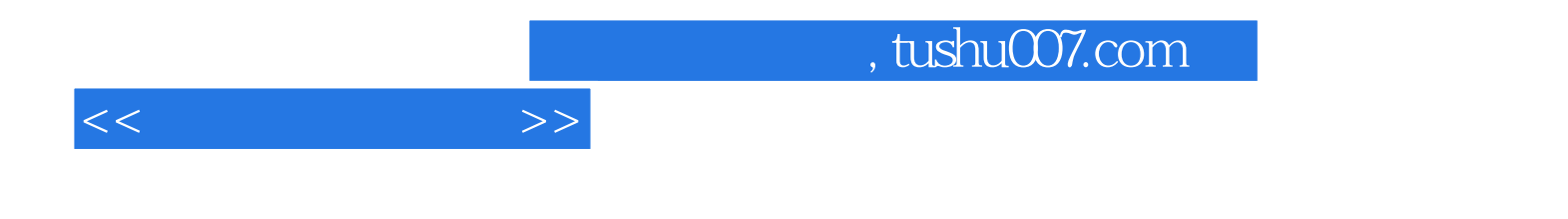

本站所提供下载的PDF图书仅提供预览和简介,请支持正版图书。

更多资源请访问:http://www.tushu007.com